## *Using the AAUW NC news system to post information*

These screenshots are from viewing the site with Firefox 1.5 on Windows XP Professional. If you are using different software, things may look different. In particular, things are a bit different if you're using a Macintosh (though using Firefox rather than Safari should help). Please contact Nancy if you need help.

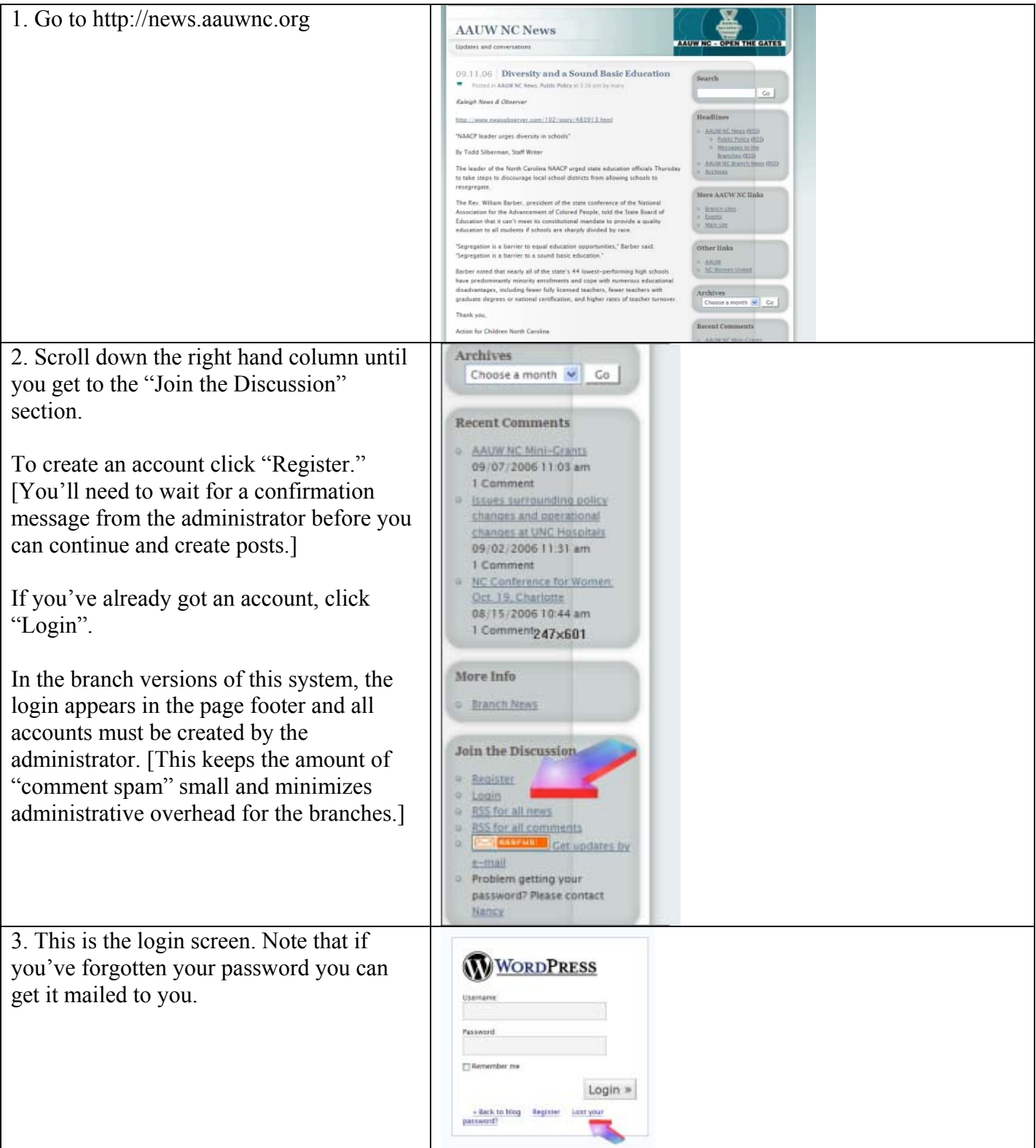

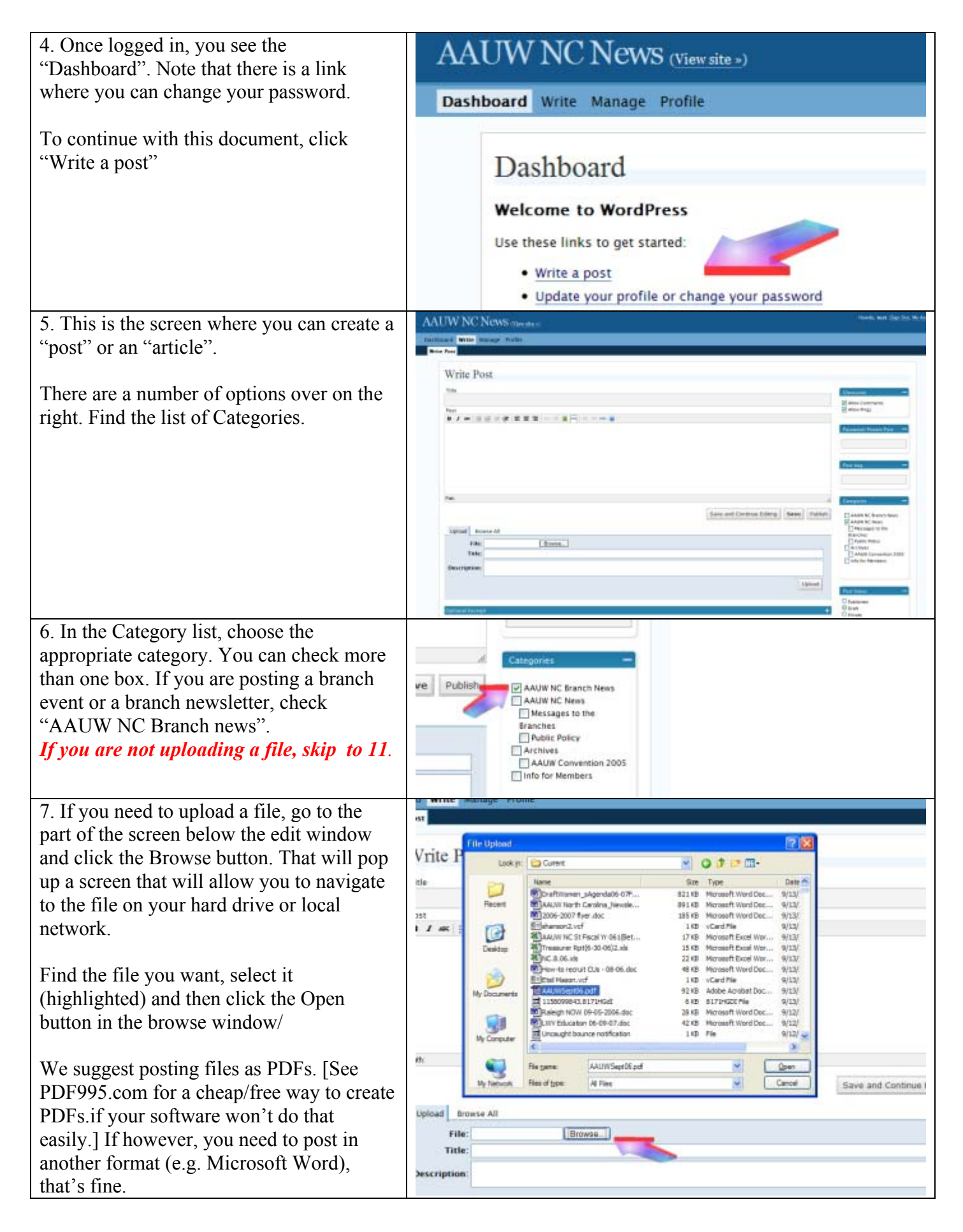

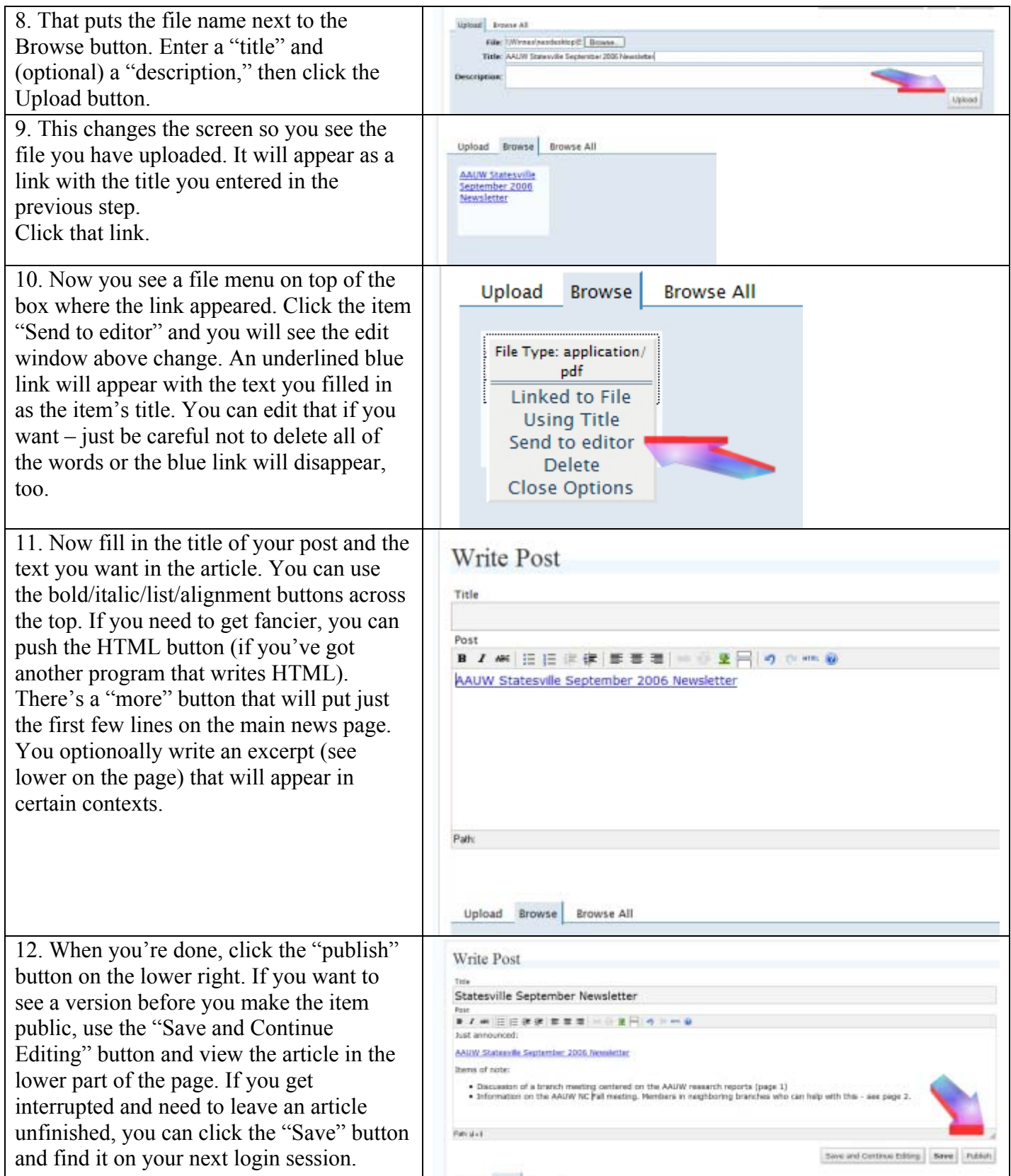

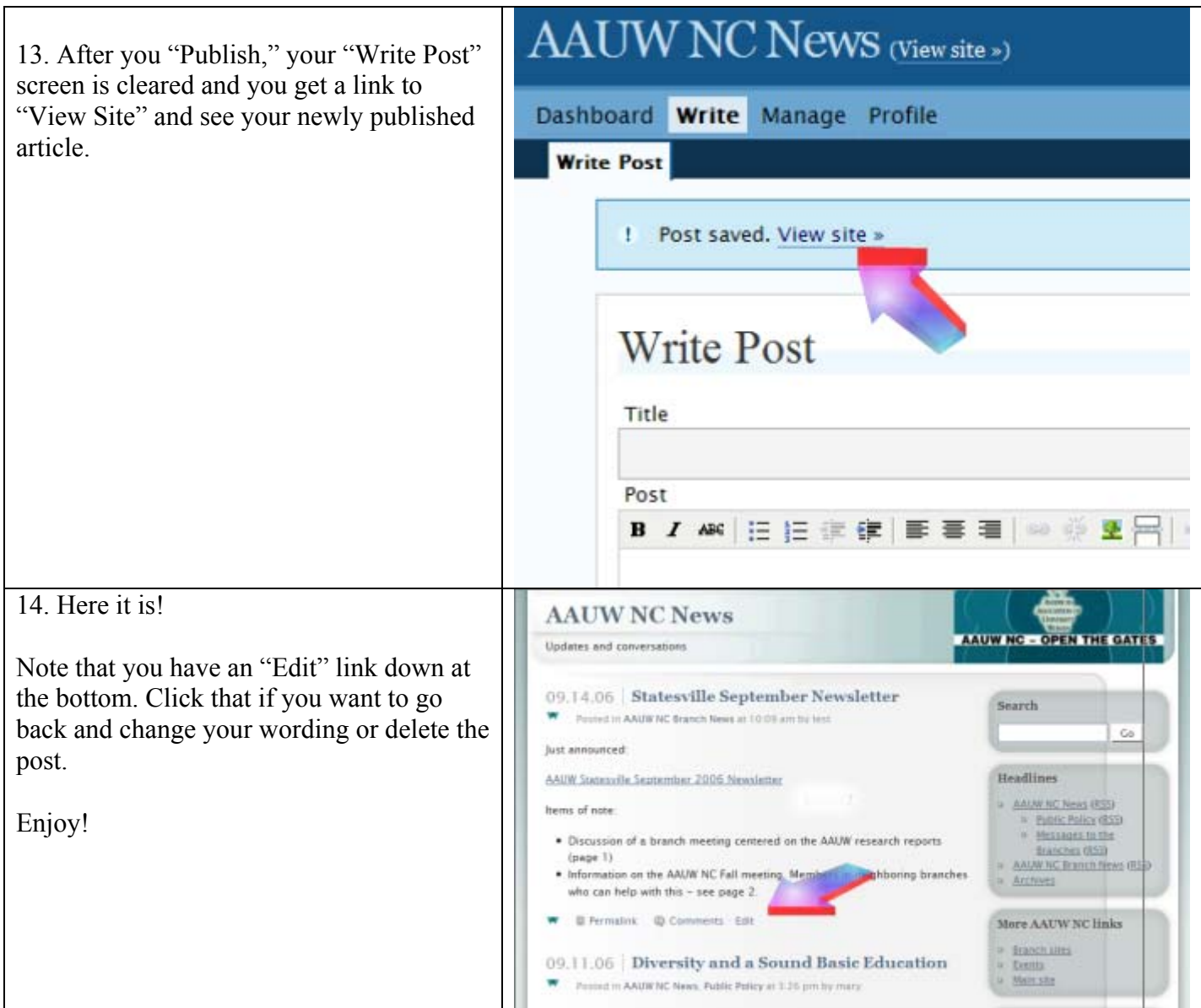